# **IMPLEMENTACION PUMA EN FUERO LABORAL**

A partir del día 1 de marzo de 2021, todos los expedientes del fuero laboral se tramitarán obligatoriamente a través de una nueva plataforma informática que denominaremos Puma Laboral o Puma L según lo determina la Acordada [1-2021-STJ.](https://drive.google.com/file/d/1mjqGEoeXfQJjYtP4F21U9_P4NiLJB8fn/view?usp=sharing)

A efectos de facilitar la puesta en marcha, el STJ ha resuelto capacitar a todos los usuarios que deban trabajar sobre el sistema dividiéndolo en principio en dos grupos.

- A) Integrantes de Organismos Jurisdiccionales donde tramita el expediente
- B) Intervinientes, lo que incluye abogados/as, asistentes de estudios jurídicos, auxiliares externos e internos matriculados y no matriculados, integrantes de la defensa pública, representantes de organismos públicos y privados que intervengan frecuentemente en los expedientes, funcionarios que toman y responden vista, etc.

Entendiendo que la mejor capacitación se logrará si el usuario tiene un contacto directo con el sistema, además de reuniones virtuales de capacitación, el Área de Informatización ha puesto a disposición de **todos los intervinientes** (grupo B de usuarios), un sistema de prueba, es decir con datos ficticios y algunos usuarios genéricos, donde podrá cargar datos que serán eliminados a partir del 1/3/2021.

Es importante que sepan que al trabajar con usuarios genéricos (todos entran con igual usuario y clave), lo que carguen en las pruebas será público.

Dado que probarán sobre un sistema que es versión TEST pueden encontrar acciones que aun no han sido habilitadas.

Se pone a disposición la primer versión de un completo [manual de usuario](https://drive.google.com/file/d/1r-kez3FBHp6Gvx1AXa0qe2KmtvznH7r7/view?usp=sharing) que permitirá tomar verdadero contacto con el sistema previo a su puesta en producción, podrán descargarlo clickeand[o aquí.](https://drive.google.com/file/d/1r-kez3FBHp6Gvx1AXa0qe2KmtvznH7r7/view?usp=sharing)

#### **Como Acceder?**

En cualquier navegador web, podrá acceder a través de la dirección

<http://puma-test.jusrionegro.gov.ar/expjud/>

#### **Con que usuarios ?**

**Puede acceder como usuario utilizando alguno de los siguientes**

## PUMA

### Sistema PUMA [L] CAPACITACION Y PRUEBAS PODER JUDICIAL RIO NEGRO

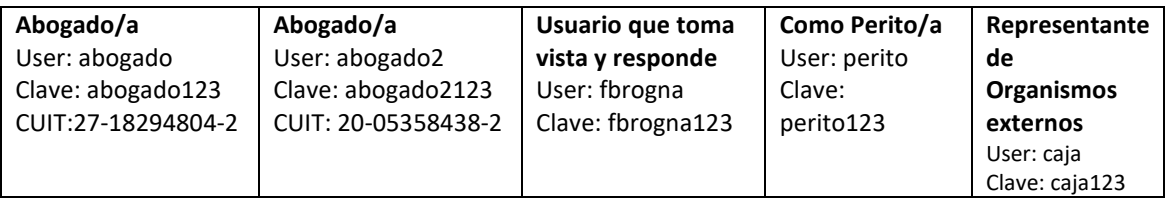

**Consultas o dudas pueden realizarse por mail [a consultaspuma@jusrionegro.gov.ar](mailto:consultaspuma@jusrionegro.gov.ar)**

#### **CAPACITACIONES**

De los diferentes tipos de usuarios definidos, si bien los abogados y abogadas tienen algunas funcionalidades que el resto no dispone, El módulo 1 incluirá las funcionalidades en común y el módulo 2 contendrá funciones específicas de integrantes de estudios jurídicos y defensorías públicas como inicio y contestación de demandas entre otras.

Las capacitaciones se realizarán a través de la plataforma zoom y se grabarán quedando el video a disposición de quien desee verlo

#### **MODULO 1**.

**Miércoles 17 de Febrero**

**Turno 1**: 11.30 a 13.30

**Turno 2:** 17.30 a 19.30

#### **MODULO 2**.

**Jueves 18 de Febrero**

Turno 1: 11.30 a 13.30 hs

Turno 2: 17.30 a 19.30

#### **SE SUGIERE HABER INICIADO ALGUNAS PRUEBAS EN EL SISTEMA GUIANDOSE CON EL MANUAL**

### PUMA

#### **Acceso a las capacitaciones**

**Hora: 17 feb. 2021 11:30 a. m.** 

Tema: Capacitación PUMA Módulo 1

Unirse a la reunión Zoom:<https://zoom.us/j/95696676449>

ID de reunión: 956 9667 6449 Código de acceso: Puma2021

**Hora: 17 feb. 2021 05:30 p. m** 

Tema: Capacitación PUMA Módulo 1

Unirse a la reunión Zoom:<https://zoom.us/j/94459496286>

ID de reunión: 944 5949 6286 Código de acceso: PUMA2021-2

**Hora: 18 feb. 2021 11:30 a. m.** 

Tema: Capacitación PUMA Módulo 2

Unirse a la reunión Zoom <https://zoom.us/j/94636724244>

ID de reunión: 946 3672 4244 Código de acceso: PUMA2021

**Hora: 18 feb. 2021 05:30 p. m.** 

Tema: Capacitación PUMA Módulo 2

**Unirse a la reunión Zoom <https://zoom.us/j/92617422930>**

**ID de reunión: 926 1742 2930 Código de acceso: PUMA2021-2**